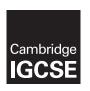

## **Cambridge International Examinations**

Cambridge International General Certificate of Secondary Education

| CANDIDATE<br>NAME                                                                                                    |                                                                                                    |                                                                                                    |                                                                    |                                                                              |                                 |                                          |                          |                           |        |                                  |                          |                         |                |      |                      |                         |                                     |                                   |                                 |                               |                                 |                                  |                   |                    |                    |                              |            |             |          |               |           |            |
|----------------------------------------------------------------------------------------------------|----------------------------------------------------------------------------------------------------|----------------------------------------------------------------------------------------------------|--------------------------------------------------------------------|------------------------------------------------------------------------------|---------------------------------|------------------------------------------|--------------------------|---------------------------|--------|----------------------------------|--------------------------|-------------------------|----------------|------|----------------------|-------------------------|-------------------------------------|-----------------------------------|---------------------------------|-------------------------------|---------------------------------|----------------------------------|-------------------|--------------------|--------------------|------------------------------|------------|-------------|----------|---------------|-----------|------------|
| CENTRE<br>NUMBER                                                                                                    |                                                                                                    |                                                                                                    |                                                                    |                                                                              |                                 |                                          |                          |                           |        |                                  |                          |                         |                |      |                      |                         |                                     |                                   |                                 |                               |                                 | NDI<br>MB                        |                   |                    | =                  |                              |            |             |          |               |           |            |
| INFORMATION                                                                                                    | AND                                                                                                    | СОМ                                                                                                    | MUNI                                                               | CATI                                                                         | ONT                             | ŒΟ                                       | EC                       | CHI                       | HNC    | IOL                              | LO                       | )G                      | ìΥ             | ,    |                      |                         |                                     |                                   |                                 |                               |                                 |                                  |                   |                    |                    |                              |            |             |          | 04            | 11        | 7/03       |
| Paper 3 Data A                                                                                                    | nalys                                                                                                    | is and                                                                                                    | Webs                                                               | site A                                                                       | uthor                           | rin                                      | ng                       | 9                         |        |                                  |                          |                         |                |      |                      |                         |                                     |                                   |                                 |                               |                                 |                                  |                   | (                  | Oct                | obe                          | er/N       | VoV         | er       | nbe           | er 2      | 2016       |
|                                                                                                    |                                                                                                    |                                                                                                    |                                                                    |                                                                              |                                 |                                          |                          |                           |        |                                  |                          |                         |                |      |                      |                         |                                     |                                   |                                 |                               |                                 |                                  |                   |                    |                    | 2                            | ho         | urs         | 3        | 0 m           | in        | utes       |
| Additional Mate                                                                                                    | rials:                                                                                                    | С                                                                                                    | andid                                                              | ate S                                                                        | ource                           | e F                                      | Fil                      | iles                      | es     |                                  |                          |                         |                |      |                      |                         |                                     |                                   |                                 |                               |                                 |                                  |                   |                    |                    |                              |            |             |          |               |           |            |
| READ THESE I                                                                                                    | NSTR                                                                                                    | UCTI                                                                                                    | ONS                                                                | FIRST                                                                        | Т                               |                                          |                          |                           |        |                                  |                          |                         |                |      |                      |                         |                                     |                                   |                                 |                               |                                 |                                  |                   |                    |                    |                              |            |             |          |               |           |            |
| Write your name Write in dark blue Do not use stap DO NOT WRITE Carry out all inseach question renter your name Printouts with head of the Folder. If you have proceed to be marked the number of the Write today's darked | ue or kolles, pose in A struction in the struction in the | olack paper of NY Brooms in one in one in on | een.<br>lips, g<br>ARCC<br>each<br>umbe<br>andic<br>on pu<br>copie | glue op<br>DDES.<br>step<br>er and<br>late d<br>late d<br>it this<br>es of p | You<br>d cand<br>details<br>Que | rred<br>n <b>di</b><br>s o<br><b>est</b> | car<br>did<br>on<br>stic | an t<br>dat<br>n w<br>ion | on tra | rack<br>ack<br>nu<br>Par<br>ut a | uid<br>uun<br>not<br>ape | you<br>mb<br>ot b<br>er | be<br>be<br>aı | r pr | rog<br>on<br>ar<br>a | ogr<br>ev<br>rke<br>all | res<br>ve<br>ed.<br><b>yc</b><br>th | ss t<br>ery  <br> .<br> <br>  our | thr<br>pri<br><b>r p</b><br>ugl | rou<br>int<br><b>ori</b><br>h | ugi<br>tou<br>i <b>nt</b><br>ea | h th<br>ut b<br><b>out</b><br>ch | ne<br>efc<br>ts i | exa<br>ore<br>into | ami<br>it is<br>th | nationations series Asserted | on<br>nt t | by<br>to th | ne<br>me | prii<br>ent l | nte<br>Re | r.<br>cord |
|                                                                                                    |                                                                                                    |                                                                                                    |                                                                    |                                                                              |                                 |                                          |                          |                           |        |                                  |                          |                         |                |      |                      |                         |                                     |                                   |                                 |                               |                                 |                                  |                   |                    |                    |                              |            |             |          |               |           |            |
|                                                                                                    |                                                                                                    |                                                                                                    |                                                                    |                                                                              |                                 |                                          |                          |                           |        |                                  |                          |                         |                |      |                      |                         |                                     |                                   |                                 |                               |                                 |                                  |                   |                    |                    |                              |            |             |          |               |           |            |

The syllabus is approved for use in England, Wales and Northern Ireland as a Cambridge International Level 1/Level 2 Certificate.

This document consists of 7 printed pages and 1 blank page.

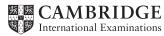

#### Task 1 - Evidence Document

- Open the file 163evidence.rtf
- Make sure your name, Centre number and candidate number will appear on every page of your Evidence Document by placing these details in the header.
- Save this as a word processed document in your work area as 163evidence followed by your candidate number. For example, 163evidence9999

You will need this to enter answers to questions and to place your screenshots.

## Task 2 – Web Page

You work for Hothouse Design and have been asked by the Goan Tourist Board to help develop web pages to advertise tourism in Goa, India. The home page and three other pages have been started.

- Create a new folder called 163 html
- Locate the following files and place them in your **163\_html** folder.

163beach.jpg

163img1.jpg

163img2.jpg

163img3.jpg

163img4.jpg

**163img5.jpg** 

163img6.jpg

163img7.jpg

163img8.jpg

163logo.jpg

nov163food.htm

nov163ges.htm

nov163gtb.htm

nov163river.htm

nov163ss.css

nov1630.jpg

nov1631.jpg

nov1632.jpg

nov1633.jpg

nov1634.jpg

- Open and examine all the supplied web pages.
  - Evaluate the efficiency of the markup for these pages and explain how improvements could be made. [4]

#### **EVIDENCE 1**

Type your evaluation into your Evidence Document using no more than 100 words.

- Using a suitable software package, open the web page nov163gtb.htm
  - Replace the text *A Candidate*, *ZZ999*, *9999* with your name, Centre number and candidate number.
  - Replace the text *Image A* with the image **163beach.jpg**

[1]

- Replace the text *Image B* with the image 163logo.jpg
  - Resize this image to 1000 pixels high by 380 pixels wide.
  - Make sure that appropriate text is displayed if this image is not available.

[3]

- Using the most appropriate image from 163img1.jpg to 163img8.jpg, replace the text:
  - Image C with the image of a chef preparing food
  - Image D with the image of an elephant ride
  - Image E with the image of a river boat.

[3]

• Make the text *Click here* a hyperlink to return to the top of the page.

- [3]
- Make the text Hothouse Design a hyperlink to send an email message to: hothouse-design@cie.org.uk with a subject line Web design enquiry [5]
- Set the name for a default target window to \_self

[2]

- Make the image of the elephant ride a hyperlink to the web page for the Goa Elephant Sanctuary to open in a new window called \_blank
  - Save the web page.

[3]

### **EVIDENCE 2**

Display the web page in your browser. Take screenshot evidence of the web page in the browser and place this in your Evidence Document.

- **9** You would need to test the website at this point.
  - Explain in your evidence document what you would test in this website before it is uploaded to the internet. [4]

#### **EVIDENCE 3**

Type your answer into your Evidence Document using no more than 100 words.

A trainee has attempted to create a stylesheet to organise tables and lists. This contains a number of errors and omissions. Make sure your stylesheet contains no html. All colour codes are in hexadecimal.

## 10 • Open and edit the stylesheet nov163ss.css

The specifications for this stylesheet are:

| table          | external border colour is FFFF66 internal border colour red FF, blue CC, green 66 visible solid lines external line width 4 pixels internal gridlines 2 pixels all collapsed cell padding 10 pixels cell spacing 10 pixels |
|----------------|----------------------------------------------------------------------------------------------------|
| table cells    | cell padding 10 pixels<br>cell spacing 10 pixels                                                                                                    |
| unordered list | square bullet points                                                                                                    |

- Correct and complete the stylesheet in the most efficient way.
- Add your name, Centre number and candidate number as a comment to your stylesheet.
- Save this stylesheet in your 163\_html folder.

# [11]

[2]

#### **EVIDENCE 4**

Take a screenshot showing the content of your stylesheet. Place this in your Evidence Document.

- 11 Open the web page saved in step 8 in your editing software.
  - Attach the stylesheet saved in step 10 after the in-line styles.
  - Save the web page.

#### **EVIDENCE 5**

Display the web page in your browser. Take screenshot evidence of the web page in the browser and place this in your Evidence Document.

#### **EVIDENCE 6**

Take a copy of the HTML source and place this in your Evidence Document.

[Total: 41]

## Task 3 – Spreadsheet

You are going to prepare a spreadsheet to calculate the advertising costs charged by Hothouse Design to each hotel in Goa. Use the most efficient formulae. Display all currency values in Indian rupees to 2 decimal places. For example, ₹12.00 or INR 12.00

1 rupee = 100 paise

| 12 | • | Using a suitable software package, load the file <b>163resort.csv</b>                                                               |       |
|----|---|----------------------------------------------------------------------------------------------------|-------|
|    | • | Save this file as a spreadsheet with the file name <b>163</b> _ and your Centre number and cand number. For example, 163_ZZ999_9999 | idate |
|    | • | Place an automated file name which includes the file path, on the right in the header.                                              | [1]   |
| 13 | • | Insert 4 new rows before row 1.                                                                                                    | [1]   |
| 14 | • | In cell A1 enter the title: Hothouse Design costs for the Goan Tourist Board                                                        | [1]   |
| 15 | • | Merge cells A1 to G1.                                                                                                    |       |
|    | • | Format this cell to have a black background, with a white, 36 point, centre aligned, sans-serif font.                               |       |
|    | • | Make sure all the text is fully visible.                                                                                            | [5]   |
| 16 | • | In cell F3 enter the text <b>Rate</b>                                                                                               |       |
|    | • | In cell F4 enter 124.2 rupees.                                                                                                    | [1]   |
| 17 | • | Make the contents of cells in the rows starting with <i>Resort</i> and <i>Number of rooms</i> bold and underlined.                  | [1]   |
|    |   |                                                                                                    |       |

- In cell D6 enter a function to look up from the external file 163taluka.csv the Taluka name for this resort.
- In cell E6 enter a function to look up from the external file 163taluka.csv the Location for this resort.
- In cell G6 enter a formula to calculate the advertising cost which is the rate (entered in step 16) multiplied by:
  - o **25** if the *resort* has 50 or less rooms
  - **75** if the *resort* has more than 50 but less than 101 rooms
  - **150** if the *resort* has more than 100 but less than 201 rooms
  - 200 if the resort has more than 200 rooms. [8]

- In cell B27 enter a formula to add the number of rooms for the location in column A. [4]
- 22 Replicate the formulae entered in steps 18, 19, and 20 for each resort.
  - Replicate the formula entered in step 21 for each location. [1]
- Apply appropriate formatting to all cells.

[1]

- 24 Save and print the spreadsheet showing the formulae. Make sure:
  - your name, Centre number and candidate number are entered in an appropriate place on your spreadsheet
  - o it is in landscape orientation
  - the row and column headings are displayed
  - the contents of all cells are fully visible.

[2]

#### **PRINTOUT 1**

Make sure that you have entered your **name**, **Centre number** and **candidate number** on your spreadsheet showing the formulae.

- **25** Print the spreadsheet showing the values. Make sure:
  - o it is in portrait orientation
  - the printout fits on a single page
  - the contents of all cells are fully visible.

[1]

## **PRINTOUT 2**

Make sure that you have entered your **name**, **Centre number** and **candidate number** on your spreadsheet showing the values.

**26** • Change the data model so that the resort *Sun Village* has an extra 50 rooms added. [1]

- 27 Save and print the spreadsheet showing the values. Make sure:
  - it is in portrait orientation
  - the printout fits on a single page
  - the contents of all cells are fully visible.

[1]

#### **PRINTOUT 3**

Make sure that you have entered your **name**, **Centre number** and **candidate number** on your spreadsheet showing the values.

• Save and print your Evidence Document.

#### **PRINTOUT 4**

Make sure that you have entered your **name**, **Centre number** and **candidate number** on your Evidence Document.

[Total: 39]

8

## **BLANK PAGE**

Permission to reproduce items where third-party owned material protected by copyright is included has been sought and cleared where possible. Every reasonable effort has been made by the publisher (UCLES) to trace copyright holders, but if any items requiring clearance have unwittingly been included, the publisher will be pleased to make amends at the earliest possible opportunity.

To avoid the issue of disclosure of answer-related information to candidates, all copyright acknowledgements are reproduced online in the Cambridge International Examinations Copyright Acknowledgements Booklet. This is produced for each series of examinations and is freely available to download at www.cie.org.uk after the live examination series.

Cambridge International Examinations is part of the Cambridge Assessment Group. Cambridge Assessment is the brand name of University of Cambridge Local Examinations Syndicate (UCLES), which is itself a department of the University of Cambridge.